# **Wizualizacja danych - wykład 1**

dr Piotr Jastrzębski

# <span id="page-1-0"></span>**[Sprawy organizacyjne](#page-1-0)**

## **Sprawy organizacyjne**

- $\triangleright$  Sylabus jest dostępny w systemie USOS.
- **>** Regulamin zajęć dostępny jest na stronie prowadzącego zajęcia [http://wmii.uwm.edu.pl/~piojas/.](http://wmii.uwm.edu.pl/~piojas/)
- $\blacktriangleright$  Forma zaliczenia: egzamin.
- $\triangleright$  Wykład 15 godzin.
- $\blacktriangleright$  <https://github.com/pjastr/WizualizacjaDanychStac2020>

{Ostatnia aktualizacja pliku: 2020-03-05 22:38:21.}

### **Wymagania wstępne**

- ▶ Znajomość podstawowych konstrukcji programistycznych (ze wstępu do programowania).
- $\triangleright$  Matematyka z zakresu szkoły średniej/z przedmiotu repozytorium matematyki elementarnej.

Ewentualne braki należy opanować w samodzielnym zakresie.

W razie problemów zapraszam na konsultacje.

# <span id="page-4-0"></span>**[Wstęp to języka Python](#page-4-0)**

# **Język Python**

 $\blacktriangleright$  Poprawna wymowa: pajton.

- ▶ Język Python stworzył we wczesnych latach 90. Guido van Rossum – jako następcę języka ABC.
- $\triangleright$  Nazwa języka pochodzi od serialu komediowego emitowanego w latach siedemdziesiątych przez BBC – "Monty Python's Flying Circus" (Latający cyrk Monty Pythona). Projektant, będąc fanem serialu i poszukując nazwy krótkiej, unikalnej i nieco tajemniczej, uznał tę za świetną.

### **Przełomowy rok - 2008**

- $\triangleright$  Utworzenie drugiej gałęzi rozwoju 3.x. Początkowe obie gałęzie były rozwijane niezależnie, lecz na dziś zostało ogłoszone zakończenia wsparcia Pythona 2.x na rok 2020.
- $\triangleright$  Wykład będzie oparty o wersję 3.7.6 64-bitową (choć bardzo rzadko będzie korzystać z ostatnich nowości).

### **Podstawowe różnice między 2.x a 3.x**

```
\blacktriangleright funkcja print
```

```
Python 2:
print 'Hello, World!'
print('Hello, World!')
print "text", ; print 'print more text on the same line'
```

```
Python 3
print('Hello, World!')
print("some text,", end='')
print(' print more text on the same line')
```
Dzielenie zmiennych typu int

Python 2:

```
print '3 / 2 =', 3 / 2
print '3 // 2 =', 3 // 2
print '3 / 2.0 =', 3 / 2.0
print '3 // 2.0 =', 3 // 2.0
```
Python 3

print('3 / 2 =', 3 **/** 2) print('3 // 2 =', 3 **//** 2) print('3 / 2.0 =', 3 **/** 2.0) print('3 // 2.0 =', 3 **//** 2.0)

Warto doczytać np. [tutaj.](https://sebastianraschka.com/Articles/2014_python_2_3_key_diff.html)

# **Instalacja - Windows**

 $\blacktriangleright$  <https://python.org/>

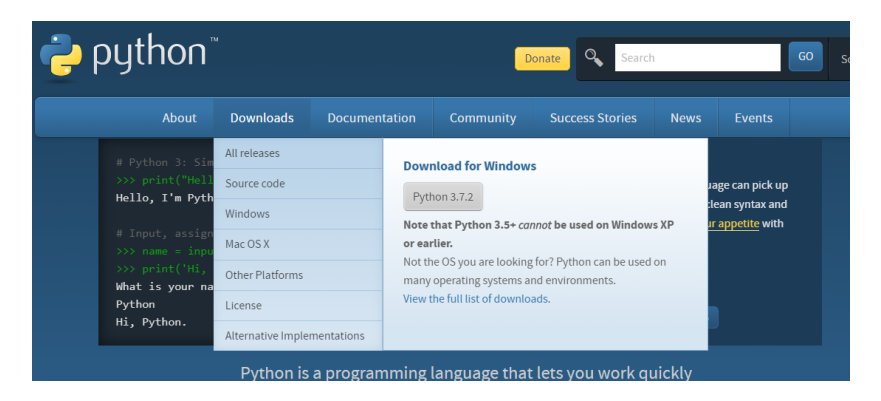

**Rysunek 1:** Strona www

### **Linux**

Sprawdzenie wersji na Ubuntu 18.04:

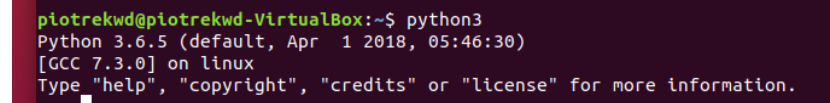

Ręczna instalacja:

sudo apt install python3

# **Wybór IDE do Pythona**

- $\blacktriangleright$  IDLE (domyślny)
- $\triangleright$  PyCharm<https://www.jetbrains.com/pycharm/> (na ćw. i wykład)
- $\triangleright$  Spyder IDE<https://www.spyder-ide.org/>
- $\blacktriangleright$  Visual Studio <https://visualstudio.microsoft.com/pl/vs/features/python/>
- $\triangleright$  Visual Studio Code + odpowiednie rozszerzenia <https://code.visualstudio.com/>
- $\triangleright$  Atom + ide-python<https://atom.io/packages/ide-python>
- $\blacktriangleright$  i wiele innych...

# **Styl PEP8**

- $\blacktriangleright$  wymowa: pi-i-pi-ejt
- $\triangleright$  standaryzacja kodu używana m.in. przy rozwijaniu nowych funkcjonalności
- **EX używanie daje lepszą organizację i czytelność kod**
- $\triangleright$  pełna wersja<https://www.python.org/dev/peps/pep-0008/>

Znaki odstępu:

- $\blacktriangleright$  we wcięciach stosujemy spacje (a nie tabulatory)
- $\blacktriangleright$  każdy poziom wcięcia powinien składać się z 4 spacji
- ▶ wiersz powinien składać się z maksymalnie 79 znaków

#### Dobrze:

```
foo = long_function_name(var_one, var_two,
                         var_three, var_four)
def long_function_name(
        var one, var two, var three,
        var four):
    print(var_one)
foo = long_function_name(
    var_one, var_two,
    var three, var four)
```
### Źle:

```
foo = long_function_name(var_one, var_two,
    var_three, var_four)
```

```
def long_function_name(
    var_one, var_two, var_three,
    var_four):
    print(var_one)
```
Instrukcje warunkowe:

```
if (this_is_one_thing and
    that_is_another_thing):
    do_something()
```
**if** (this\_is\_one\_thing **and** that is another thing): *# dodatkowy komentarz* do\_something()

```
if (this_is_one_thing
        and that is another thing):
   do_something()
```

```
Listy:
my_list = [
   1, 2, 3,
   4, 5, 6,
    ]
result = some_function_that_takes_arguments(
    'a', 'b', 'c',
    'd', 'e', 'f',
    \lambda
```

```
Listy - druga wersja:
my_list = [
    1, 2, 3,
   4, 5, 6,
]
result = some_function_that_takes_arguments(
    'a', 'b', 'c',
    'd', 'e', 'f',
)
```
Operatory arytmetyczne a przenoszenie:

Źle:

```
income = (gross_wages +
          taxable_interest +
          (dividends - qualified_dividends) -
          ira_deduction -
          student_loan_interest)
```
### Dobrze:

- income **=** (gross\_wages
	- **+** taxable\_interest
	- **+** (dividends **-** qualified\_dividends)
	- **-** ira\_deduction
	- **-** student\_loan\_interest)

Puste linie:

- $\triangleright$  dwie linie między funkcjami najwyższego poziomu i między klasami.
- $\triangleright$  pojedyncza linia między funkcjami w klasie

Kodowanie:

 $\blacktriangleright$  dla Pythona 3 sugerowane i domyślne to UTF-8.

Importowanie bibliotek

Dobrze:

import os import sys

Źle:

import sys, os

Ale dobrze też:

from subprocess import Popen, PIPE

Kolejność:

- **1.** Biblioteki systemowe.
- **2.** Biblioteki zewnętrzne tzw. third-party imports.
- **3.** Biblioteki lokalne.

Stringi:

- $\triangleright$  można używać pojedynczych apostrofów jak i podwójnych cudzysłowów
- $\triangleright$  ważne, aby stosować wybraną notację konsekwentnie
- $\blacktriangleright$  jedyny wyjątek to gdy wewnątrz stringu chcemy użyć cudzysłów np.

print('Oglądam film "Player One"')

Spacje w wyrażeniach:

 $\blacktriangleright$  należy unikać ich nadużywania

Dobrze:

```
spam(ham[1], {eggs: 2})
```
Źle:

```
spam( ham[ 1 ], { eggs: 2 } )
```
Dobrze:

foo =  $(0, )$ 

Źle:

 $bar = (0, )$ 

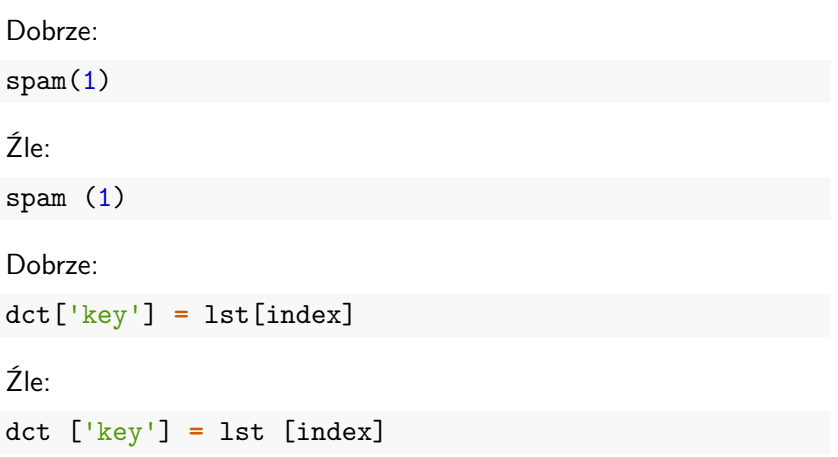

 $x = 1$  $y = 2$ long\_variable **=** 3

Źle:

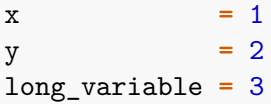

# **Cechy języka Python**

 $\triangleright$  Python wspiera różne paradygmaty programowania: obiektowy, imperatywny oraz funkcyjny.

- $\triangleright$  Posiada w pełni dynamiczny system typów i automatyczne zarządzanie pamięcią (garbage collector).
- $\triangleright$  Często używany jako język skryptowy. Interpretery Pythona są dostępne na wiele systemów operacyjnych. Różne implementacje Pythona: CPython (język C), IronPython (platforma .NET), Jython (Java), PyPy (Python).
- **>** Prosta i czytelna składnia ułatwiająca utrzymywanie, używanie i rozumienie kodu.

### **Zen**

import this

The Zen of Python, by Tim Peters

Beautiful is better than ugly. Explicit is better than implicit. Simple is better than complex. Complex is better than complicated. Flat is better than nested.

...

PL - [https:](https://pl.python.org/forum/index.php?topic=392.msg1844#msg1844)  $//$ pl.python.org/forum/index.php?topic=392.msg1844#msg1844

### **Podstawowe typy danych w Pythonie**

- $\blacktriangleright$  liczby (int, float, complex): 22, 5.2, 2j + 9
- ▶ łańcuchy znaków (str): 'tekst1', "tekst2"
- $\blacktriangleright$  lista (list): [3, 22, 'tekst', False]
- ▶ krotka (tuple): (6, 17, 'tekst', False)
- I słownik (dict): ['klucz': 'wartość', 23: 33, 'status': False]
- $\blacktriangleright$  typ logiczny (bool): True, False

# **Liczby**

```
print(type(5))
```
## <class 'int'>

print(type(4.5))

## <class 'float'>

print(type(55**+**3j))

## <class 'complex'>

print(type(4e+4))

## <class 'float'>

print(type(40000))

## <class 'int'>

## **Łańcuchy znaków - stringi**

```
str = 'Hello World!'
```
print(str)

## Hello World!

print(str[0])

## H

print(str[2:5])

## llo

```
print(str[2:])
```
## llo World!

print(str **\*** 2)

## Hello World!Hello World!

```
print(str + 'WMII')
```
## Hello World!WMII

### **Podstawowa instrukcja wyjścia - funkcja print**

Składnia wg dokumentacji:

print(**\***objects, sep**=**' ', end**=**'\n', file**=**sys.stdout, flush**=**False)

- $\triangleright$  objects to co ma być wyświetlone
- $\triangleright$  sep separator, domyślnie znak spacji
- $\triangleright$  end co co ma być wyświetlone na końcu, domyślnie znak końca linii
- $\triangleright$  file określa gdzie mają być objects wyświetlone, domyślnie sys.stdout (domyślny ekran)
- $\blacktriangleright$  flush- określa czy "wyjście" ma być buforowane przed przekazaniem do file, domyślne False

print(1, 2, 3, 4) ## 1 2 3 4 print(1, 2, 3, 4, sep**=**'\*') ## 1\*2\*3\*4 print(1, 2, 3, 4 ,sep**=**'#', end**=**'&')

## 1#2#3#4&

```
print('x', 'y', 'z', sep='', end='')
print('a', 'b', 'c' , sep='', end='')
```
## xyzabc

```
print('a', 'b', '\n', 'c')
```
## a b

## c

```
\t - przesunięcie do następnego "tab"=8 spacji
print('sdf', 3456, -2, sep='\t')
## sdf 3456 -2\r - przesunięcie do lewej strony po każdym wyświetleniu
print(345, 'y', 'abc', sep='\r')
```
## abc

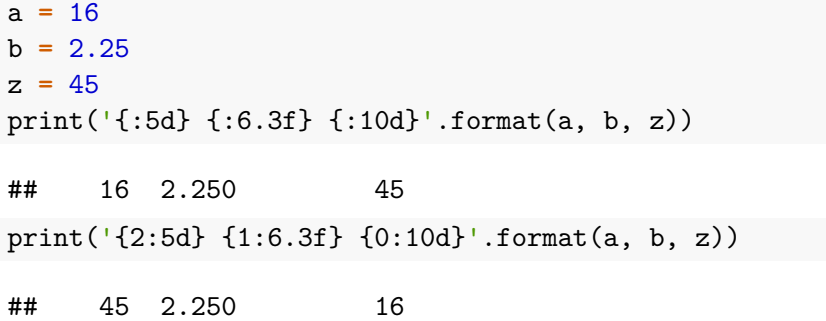

### **Input - podstawowe wejście**

```
name= input('Podaj imię \n')
print('typ:', type(name))
```

```
Podaj imię
Jan
typ: <class 'str'>
```

```
number= int(input('Podaj liczbę \n'))
print('typ:', type(number))
```

```
Podaj liczbę
32
typ: <class 'int'>
```
# **Bibliografia**

- Inttps://pl.wikipedia.org/wiki/Python, dostep online 12.02.2019.
- $\blacktriangleright$  [https://bulldogjob.pl/news/264-java-php-ruby-jak-wlasciwie](https://bulldogjob.pl/news/264-java-php-ruby-jak-wlasciwie-wymawiac-nazwy-technologii)[wymawiac-nazwy-technologii.](https://bulldogjob.pl/news/264-java-php-ruby-jak-wlasciwie-wymawiac-nazwy-technologii) dostęp online 12.02.2019.
- Inttps://sebastianraschka.com/Articles/2014\_python\_2\_3\_k [ey\\_diff.html,](https://sebastianraschka.com/Articles/2014_python_2_3_key_diff.html) dostęp online 14.02.2019.
- $\blacktriangleright$  K. Ropiak, Wprowadzenie do języka Python, [http://wmii.uwm.edu.pl/~kropiak/wd/Wprowadzenie%20do%](http://wmii.uwm.edu.pl/~kropiak/wd/Wprowadzenie%20do%20j%C4%99zyka%20Python.pdf) [20j%C4%99zyka%20Python.pdf,](http://wmii.uwm.edu.pl/~kropiak/wd/Wprowadzenie%20do%20j%C4%99zyka%20Python.pdf) dostęp online 14.02.2019.
- ▶ B. Slatkin, Efektywny Python. 59 sposobów na lepszy kod, Helion 2015.
- Inttps://www.python.org/dev/peps/pep-0008/, dostęp online 14.02.2019.

### **Bibliografia - cd2**

- $\blacktriangleright$  [https://www.flynerd.pl/2017/05/python-4-typy-i](https://www.flynerd.pl/2017/05/python-4-typy-i-zmienne.html)[zmienne.html,](https://www.flynerd.pl/2017/05/python-4-typy-i-zmienne.html) dostęp online 14.02.2019.
- Inttp://pytolearn.csd.auth.gr/p0-py/01/print.html, dostęp online 15.02.2019.
- Inttps://www.tutorialspoint.com/python3/python\_lists.htm, dostęp online 17.02.2019.